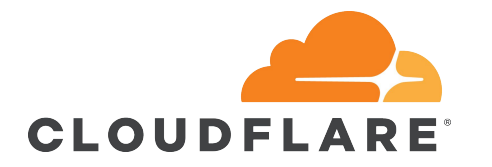

## The road to the Ultimate Stub-resolver

Olafur Gudmundsson & Pavel Odintsov

## Short history of stub resolvers?

It came to live as \_res as part of BSD 4.1 OS, it was a simple lookup mechanism that could look up records. Later "higher" level calls like getaddr() came. Stub resolvers traditionally come as part of "standard" library of the operating system.

## Capabilities: almost none

- Looks up recursor from configuration
- Sets RD bit on query
- Waits for answer
- may retry

Assumptions: One of everything

- $\star$  network connection
- ★ namespace
- ★ Address

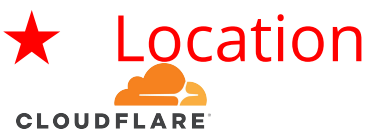

extern struct res state res;

**int res\_init(void);**

 **int res\_query(const char \****dname***, int** *class***, int** *type***, unsigned char \****answer***, int** *anslen***);**

 **int res\_search(const char \****dname***, int** *class***, int** *type***, unsigned char \****answer***, int** *anslen***);**

 **int res\_querydomain(const char \****name***, const char \****domain***, int** *class***, int** *type***, unsigned char \****answer***, int** *anslen***);**

 **int res\_mkquery(int** *op***, const char \****dname***, int** *class***, int** *type***, const unsigned char \****data***, int** *datalen***, const unsigned char \****newrr***, unsigned char \****buf***,** 

**int** *buflen***);**

 **int res\_send(const unsigned char \****msg***, int** *msglen***, unsigned char \****answer***, int** *anslen***);**

## Over the years: better interface

Slightly higher level calls (POSIX)

- One RRset at the time
- Limited number types supported

Object oriented interfaces

- Generally did not support unknown types

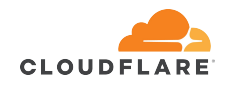

**#include <netdb.h> extern int h\_errno;**

**struct hostent \*gethostbyname(const char \****name***);**

**#include <sys/socket.h>** /\* for AF\_INET \*/ **struct hostent \*gethostbyaddr(const void \****addr***,socklen\_t** *len***, int** *type***);**

**void sethostent(int** *stayopen***);** v**oid endhostent(void);**

**void herror(const char \****s***);**

**const char \*hstrerror(int** *err***);**

 /\* System V/POSIX extension \*/ **struct hostent \*gethostent(void);**

/\* GNU extensions \*/

**struct hostent \*gethostbyname2(const char \****name***, int** *af***); int gethostent\_r( struct hostent \****ret***, char \****buf***, size\_t** *buflen***, struct hostent \*\****result***, int \****h\_errnop***);**

**int gethostbyaddr\_r(const void \****addr***, socklen\_t** *len***, int** *type***, struct hostent \****ret***, char \****buf***, size\_t**  *buflen***, struct hostent \*\****result***, int \****h\_errnop***);**

**int gethostbyname\_r(const char \****name***, struct hostent \****ret***, char \****buf***, size\_t**  *buflen***, struct hostent \*\****result***, int \****h\_errnop***);**

**int gethostbyname2\_r(const char \****name***, int** *af,* **struct hostent \****ret***, char \****buf***, size\_t** *buflen***,struct hostent \*\****result***, int \****h\_errnop***);**

## Around 2000 Language specific libraries

- 
- DNSjava, DNSpython Got more functionality
- Interactive operations
- ⇒ did not influence standard OS libraries

Explosion in DNS "servers" BIND-9, Nominum, MS, DNSmasq ……..

Few new resolvers

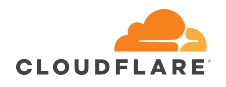

20xx more libraries: server and application building blocks

ldns Libunbound getDNSapi Miekg Go

…..

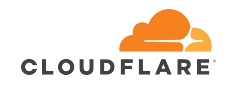

## What is the problem?

## Almost nothing

No caching of answers No memory of upstreams Repeated queries First address gets all questions Blocking

queries to a.root-servers.net

> SHIT CAN'T

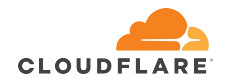

## DNS stub crapware

Built on top

- of bad API's
	- No support for "modern" types only A, MX, AAAA, NS, SOA, TXT
	- SRV usage is not feasible

Living in the past i.e. hostages of old mistakes

Makes live horrible for applications!!!

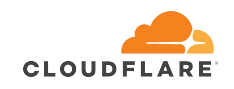

AAAA rollout to OS's is  $\rightarrow$  type defined in 1995

SPF failed due to some look up SPF type

### Not all devices equal

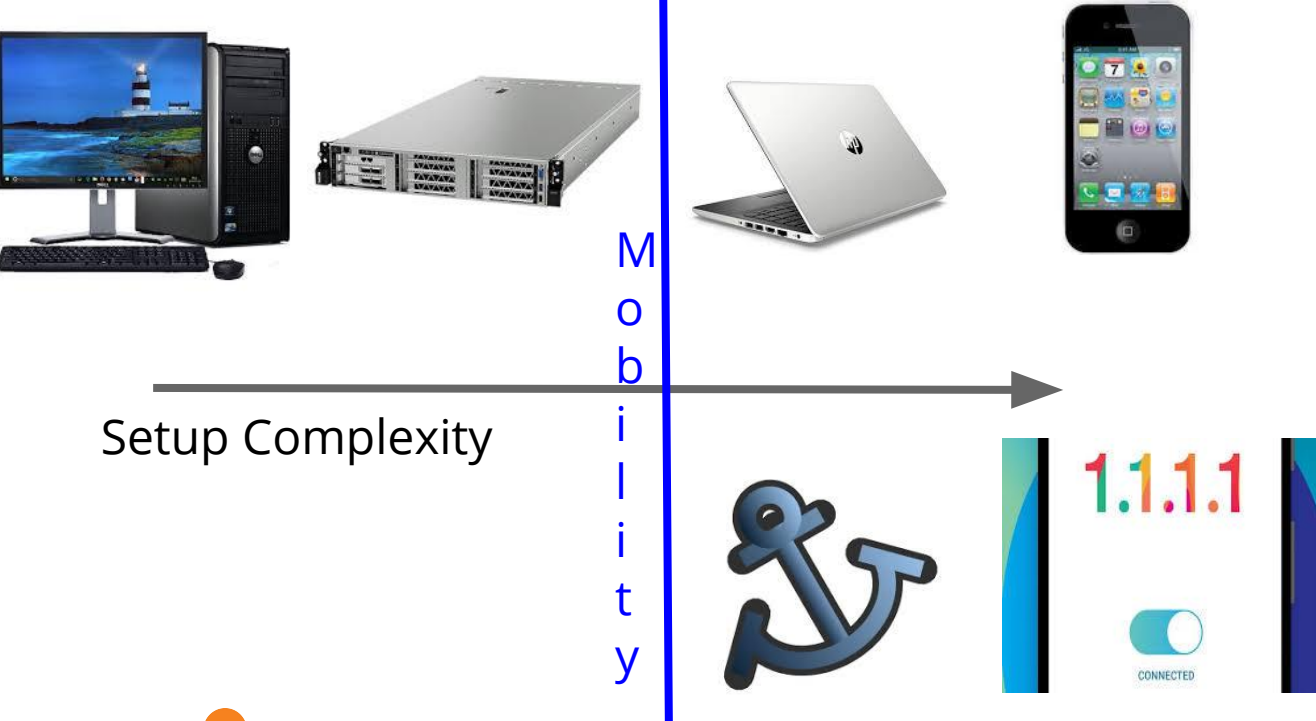

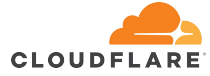

Resolving at speed

### Problem: Make services faster

Cloudflare CDN is reverse proxy: Web Caching, DNS, SSL, optimizations, DoS protection, WAF, ...

Eyeballs  $\rightarrow$  CF metals  $CF$  metals  $\rightarrow$  Customer Origins React fast to changes: Max TTL applied

Recover fast from failures: Short TTL used

Dyn Attack was a disaster for shared customers

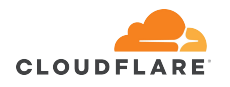

## Problem: Make services faster

Cloudflare DNS metals resolution: V0: 8.8.8.8

v1 : PowerDNS resolver on each metal V2: Unbound on each metal

V3: Tiered Unbound V4: <wait>

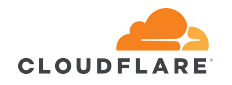

V0 easy and simple but slow

V1 worked for a while

V2: worked well for small sites; scaling issues

V3: Scaled and ,uch faster

V4: more reliable, scaleable and faster

## Recursive resolver on each host

Problems:

- Very poor cache locality
- prefetch "unused"
- Complex maintenance (all machines resolve all domains)
	- Inconsistent behaviors
	- Hard to debug customer problems

Some TLD's are bad in certain geographical area's

ccTLD's NS's "far" from sites using them.

Not everyone is using Anycast

Routing is strange

Network providers are sometimes unreliable

Rate Limits triggered

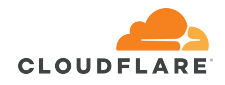

## General DNS issues to overcome

Frequently in "discovery" mode

● Infrequent queries to Authorities with large NS sets ⇒ no RTT history established

Hostage of slow Authority or "parental" domains

● Question of "safety" vs "fast"

Scatter of queries result of Kaminski bug defenses

Does resolver have multiple addresses to use as query addresses ?

Until recently no user choice between operating modes

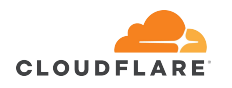

## Tiered Unbound Recursor

- 3 metals (unbound-Upper) in recursion mode others in forward-first mode ○ For safety reasons
- Uppers answer on anycast addresses
- Unbound-upper has higher maxTTL than -lower
	- To encourage prefetching

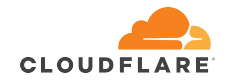

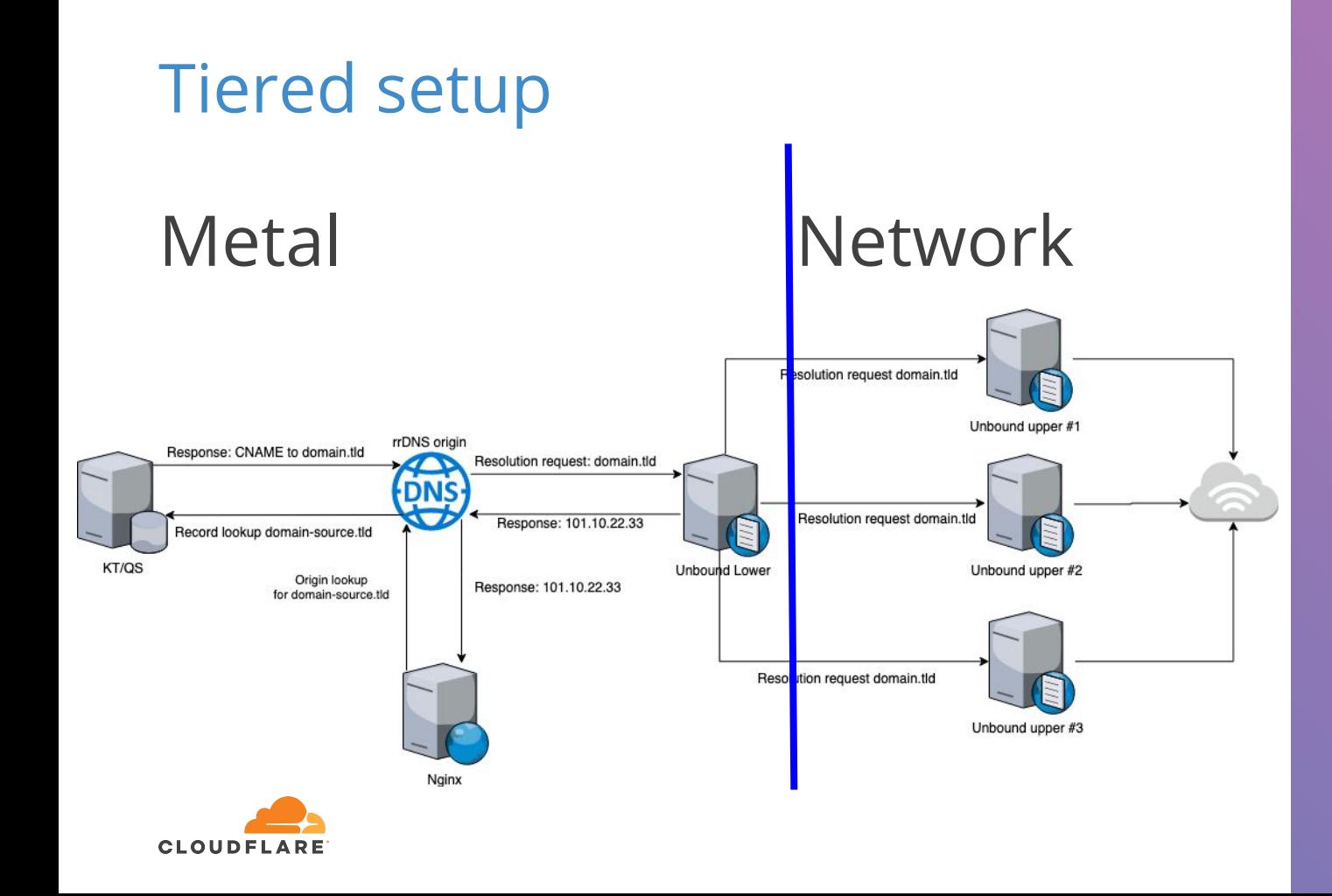

## Tiered Unbound deployed Needed to bring down site

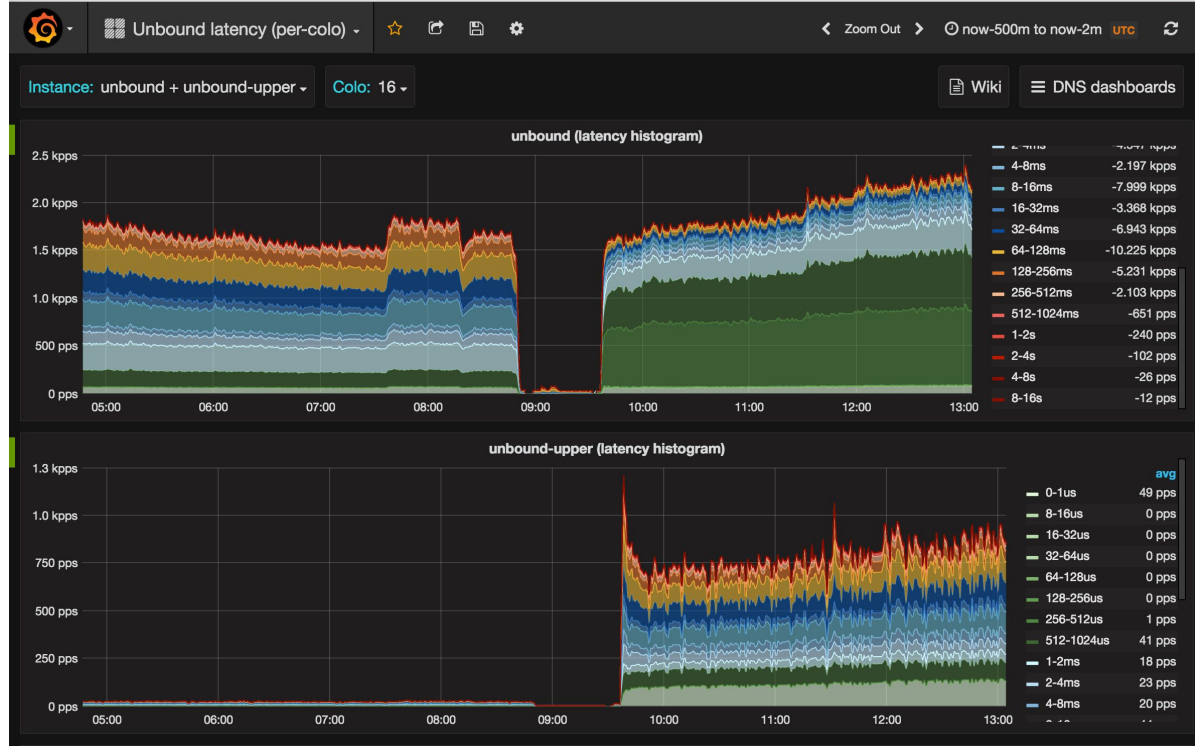

to enable

Instant speedup Less inconsistency

One customer complained

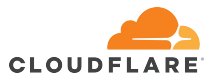

### Issues encountered #1

Lack of upstream monitoring/health checks Unpredictable

- upstream selection logic
- blacklisting for upstreams in case of issues (SERVFAIL / timeout / Refused)
- behaviour with "forward-first" when -Upper server(s) blacklisted

Addressed many issues by adding reporting

Started using the command interface to unbound more and more

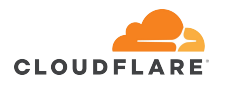

### Issues encountered #2

- Lack of clear logging about reasons for SERVFAIL
	- No ways to distinguish Upstream or Auth DNS failures (SERVFAIL for both)
- Unbound reuses same timeouts for forward servers as for auth DNS. ○ Not suitable for LAN

Added PCAP interface that feeds queries to our logging infrastructure

Still hard to debug SERVFAIL (14 different locations set return code)

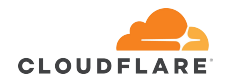

### Issues encountered #3

Anycast can be hard to debug Using NAT to forward 127.0.0.1/53 to 127.0.0.1/5353 was a bad idea Upgrades required taking POP off-line Integrating into Logging infrastructure was a challenge

solved by Pcap

**CLOUDFLARE** 

Cache hit rate not as high as we hoped

We made mistakes

#### NAT must die

All applications should talk directly to Stub only system services should use system-stub

Logging and metrics !!!

Debug tools

KSK roll in Oct 2017 might have been a failure due singular reliance on RFC5011 and restarts of Upper on random machines

## The good

- Unbound is a great resolver for external resolution
	- in particular on "hostile" networks !! it never gives up.
- It hid from us all the EDNS0 breakage at some performance cost; due to our short maxTTL's

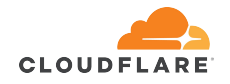

## V4: DNSdist → Unbound-upper

## Selection process Desires:

- **- Unbound is not suitable as metal DNS provider**
- **- Looked at Bind, Knot, PowerDNS** ⇒ **same issues**
- **- Write our own ?**
- **- dnsdist was different**
- **-**

**-**

- **- Undo Anycast**
- **- Easy to apply policies**

- Upper selection
- Work around failures
- Good logging
- Reliable
- Robust<sup>1</sup>
- DNS compliant
- Open Source
- Not Abandon ware

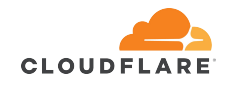

## dnsdist good features

- Query distribution by name
- **Quick reaction to failures**
- Does not confuse timeout vs Servfail
- Fast, reliable, easy to extend
- **Policy interface**
- DoT, load balancing, rate limiting

- Prefetching, using TTL overwrite to overcome
- DNSSEC: we trust Unbound-Upper to do it so not needed

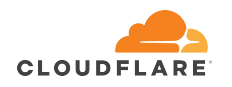

## Thinking outside the box

Dnsdist sold as DNS Load Balancer But it is basically Traffic steering with  $caching \Rightarrow what we wanted from -lower$ 

Exactly what all stub resolvers should have! Perfect as local client on all systems that forward queries to resolvers

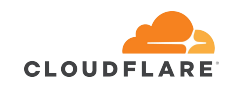

## Design for CF colo's Scaled Uppers from 3 to

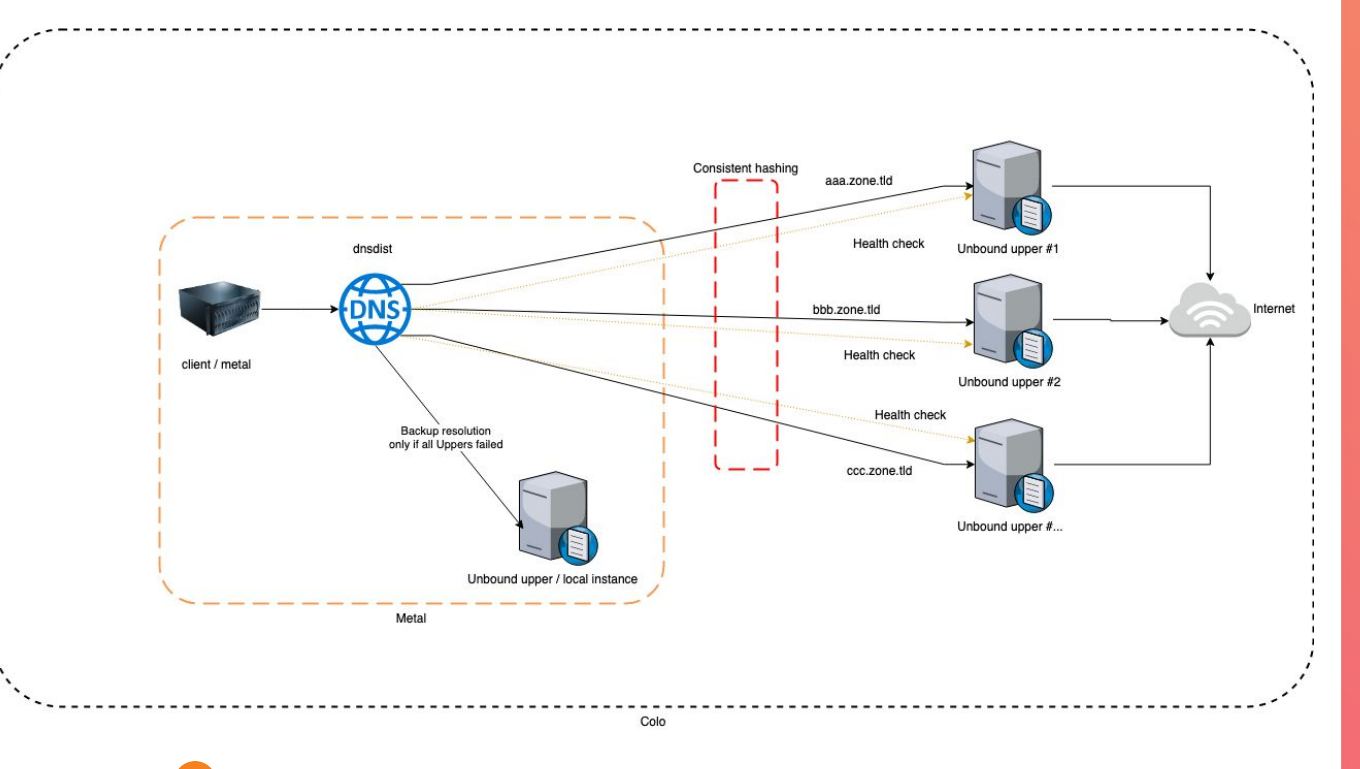

fraction of colo size

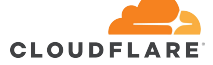

# Deployment process Compare results<br>
Logging and metric

- 1. Run in test colo on select metals
- 2. Integrate into infrastructure
	- a. Prometheus
	- b. Logging
	- c. Dashboards
- 3. Deploy to small location
- 4. Deploy to "hostile" location
- 5. Global rollout small .. large sites

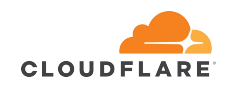

Logging and metric parity Worked with PowerDNS Developers to extend and fix issues we uncovered

Conservative deployment plan,

Deployment done a quiet periods

## Switching to DNSdist #1

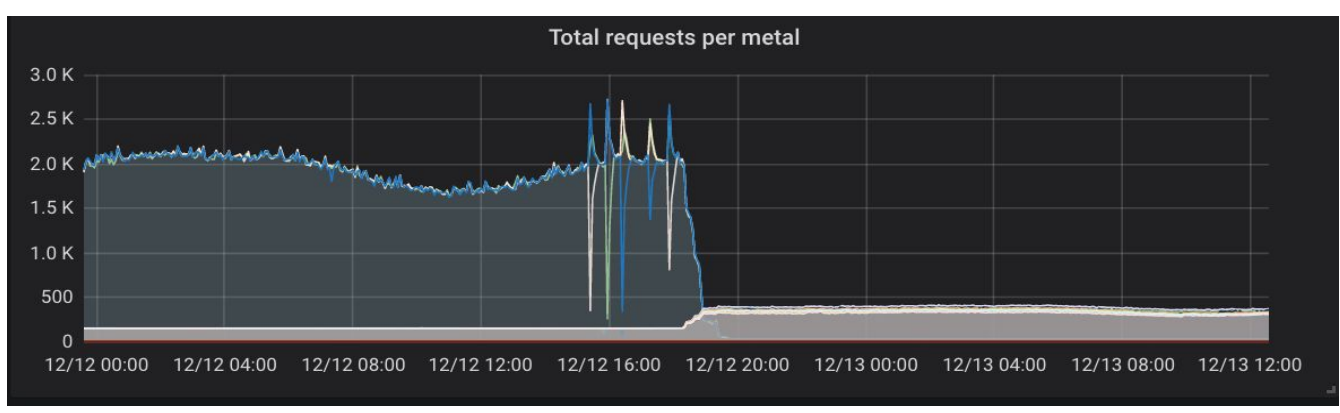

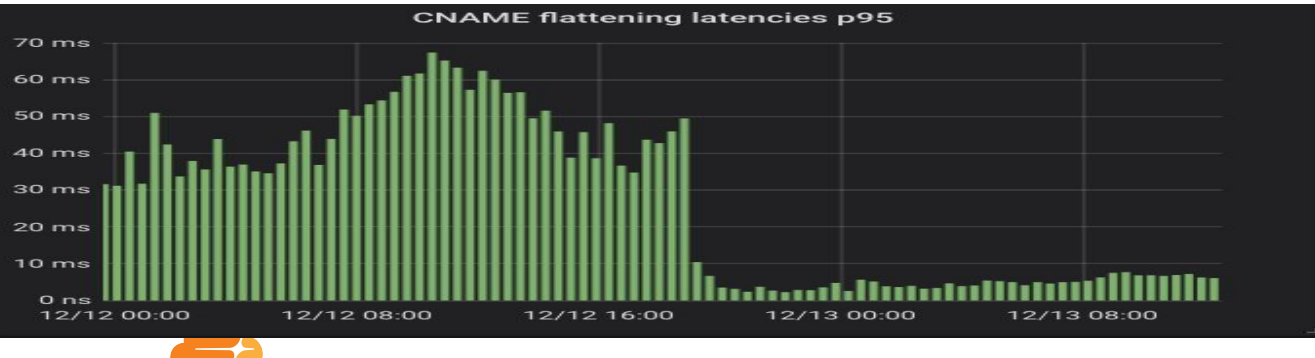

**CLOUDFLARE** 

## Effect on Upper

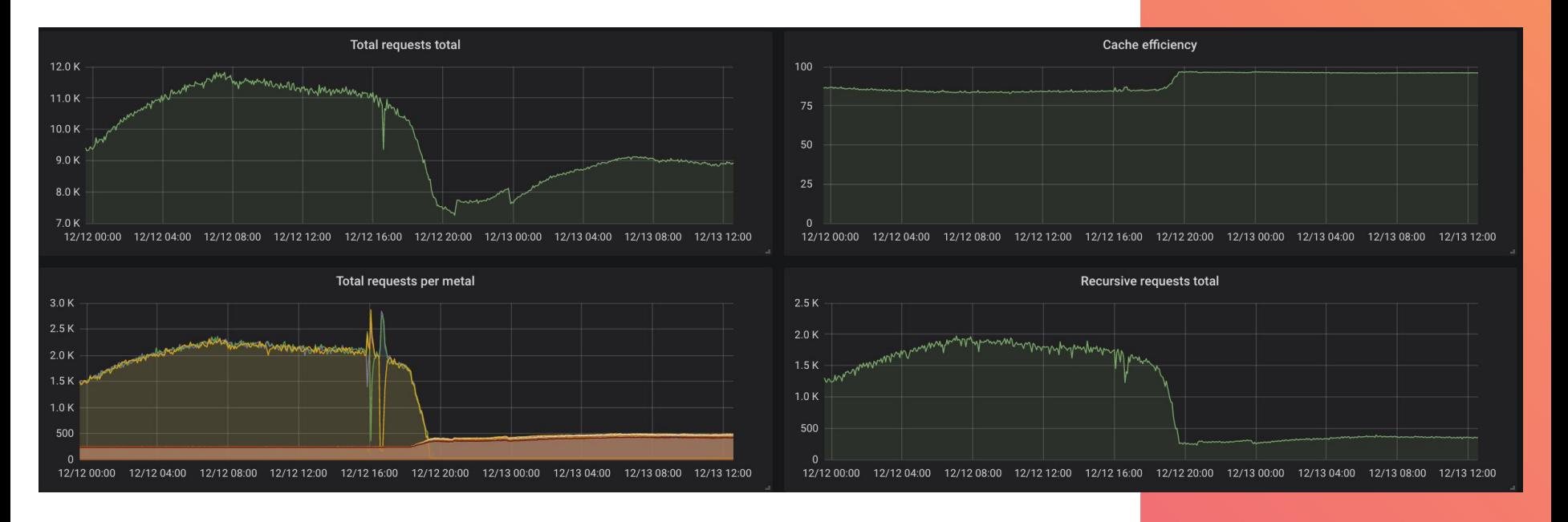

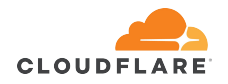

### Effect on RRDNS

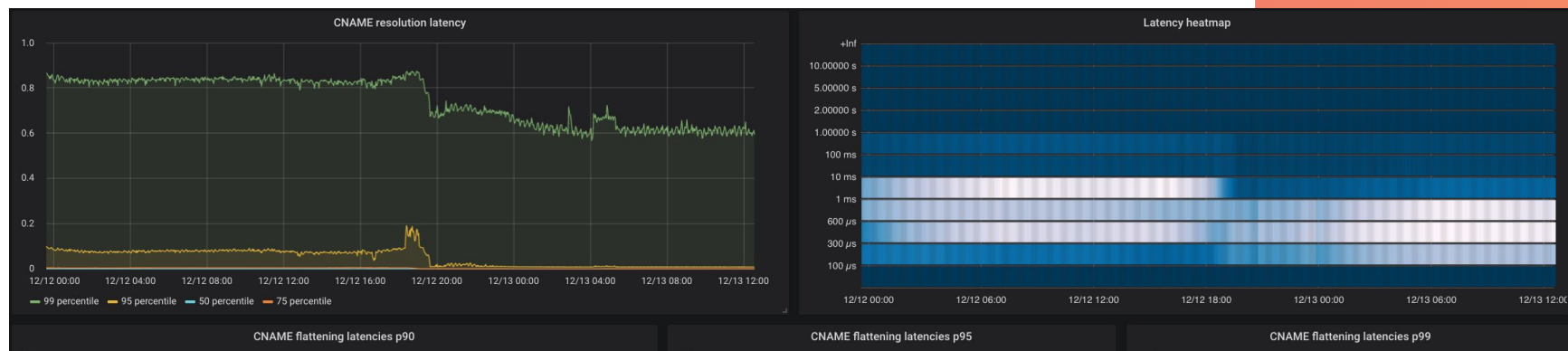

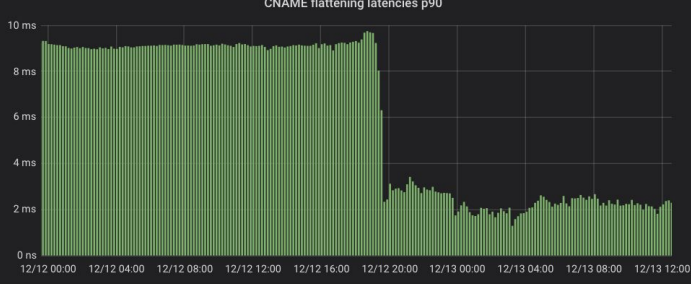

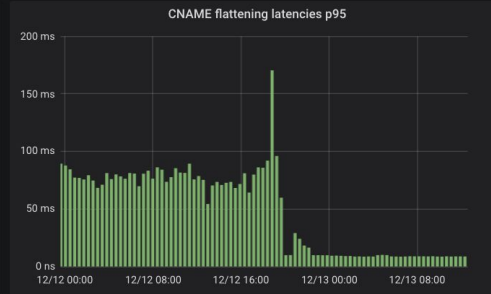

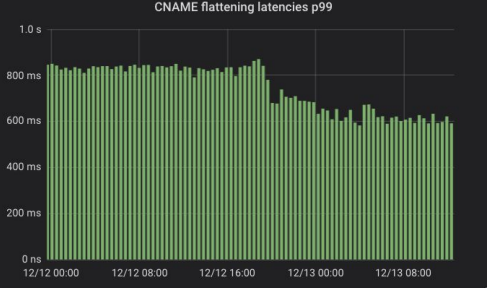

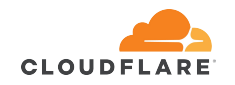

## $\text{MaxTL change } 90 \rightarrow 3607$  3607 is a prime selected to

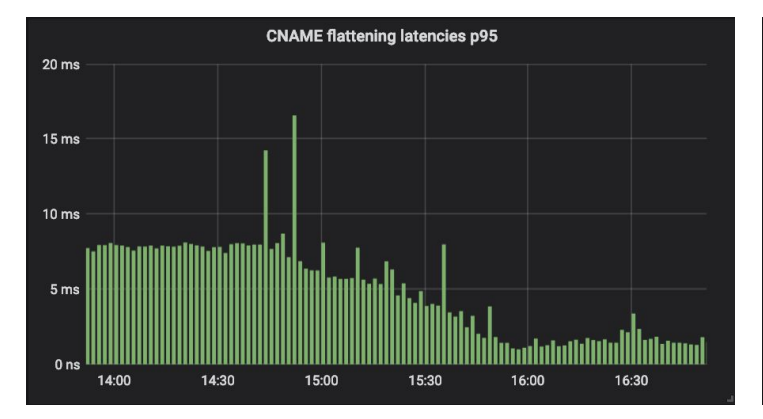

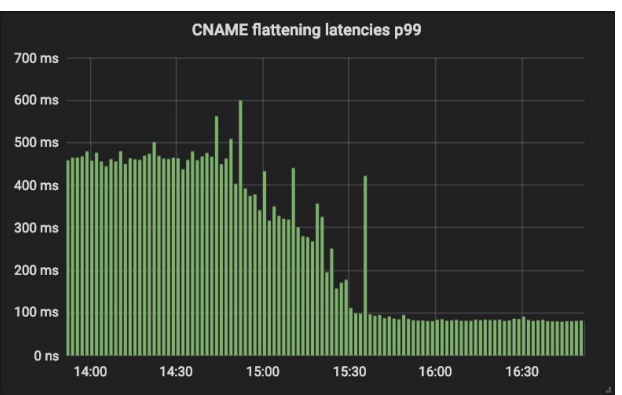

### maximize prefetching

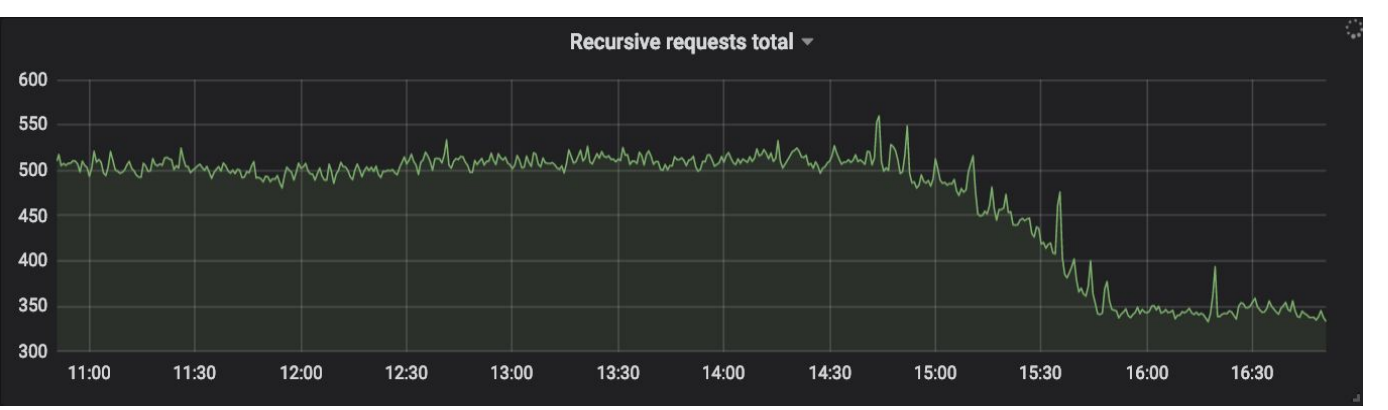

### The result

- Faster
- Fewer problems

## Unbound and dnsdist are both great at what they do well !!!

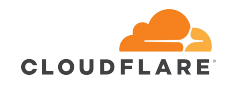

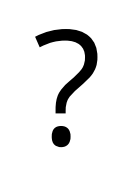

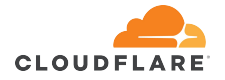